CSE 3 221.3 Operating System Fundamentals

No. 10

#### **Virtual Memory**

Prof. Hui Jiang
Department of Computer Science and Engineering
York University

# 

#### **Background**

- Memory-management methods requires the entire process to be in memory before the process can execute.
- Better not to load the whole process in memory for execution:
  - Programs often have code to handle unusual error conditions.
  - Arrays, lists, and tables are often allocated more memory than they actually need.
  - Certain options and features of a program may be used rarely.
  - Even all codes are needed, they may not all be needed at the same time.
- Our goal: partially load the program
  - No longer be constrained by the amount of physical memory
  - Each program takes less memory → CPU utilization and throughput up
  - Less I/O to load program → run faster
- Overlay and dynamic loading can ease the restriction, but require extra work by the programmer.

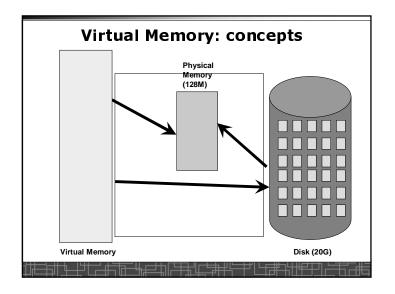

#### **Virtual Memory**

- Virtual memory can be implemented via:
  - Demand paging
  - Demand segmentation
    - · Hard since segments have variable size

#### **An example: Demand Paging** Α В 2 С Α D 5 Ε С 7 8 G Н 10 11 Virtual Memory 12 pagetable Physical memory

#### Demand Paging(1)

- · Demand paging:
  - A paging system with page swapper
  - A lazy swapper: never swap a page into memory unless the page will be used.
- In demand paging:
  - When a process is executed,
  - The pager guess which pages are needed. (optional)
  - The pager brings only these necessary pages into memory. (optional)
  - When referring a page not in a memory, the pager bring it in as needed and possibly replace an old page when no more free space.
- Hardware support: to distinguish those pages in memory and those pages in disk
  - Use valid-invalid bit

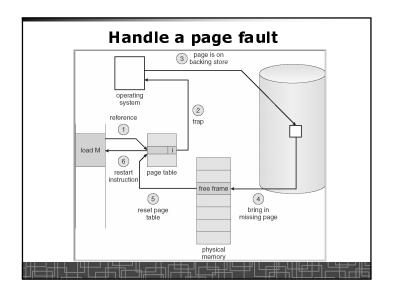

#### Handle a Page Fault

The interrupt service routine to handle page fault in virtual memory:

- Check an internal table to see if the reference was a valid or invalid memory access.
- If invalid, terminate the process; If valid, this page is on disk. Need page it into memory.
- Find a free frame from the free-frame list. (if no free frame, need replace an old page)
- Schedule a disk operation to read the desired page into the newly allocated frame.
- When the disk read is complete, modify the internal table and page table to set the bit as valid to indicate this page is now in memory.
- Restart the instruction that was interrupted. The process can now access the page as though it had always been in memory

# Handle a Page Fault (more details) (cont'd)

- ..
- Correct the page table and other tables to show the desired page is now in memory.
- · Wake up the original waiting process.
- Wait for the CPU to be allocated to this process again.
- Restore the user registers and process state and new page table.
- Resume the interrupted instruction.

#### Handle a Page Fault (more details)

- Trap to the OS
- · Save the user registers and process state
- · Determine the interrupt was a page fault
- . Determine the location of the page on the disk
- Find a free frame from the free-frame list
  - If no free frame, page replacement
- . Issue a read from the disk to the free frame:
  - Wait in a queue for the disk until serviced
  - Wait for the disk seek and latency time
  - Begin the transfer of the page to the free frame
- While waiting, allocate the CPU to other process (optional)
- Interrupt from the disk (I/O completed)
- Save the registers and process state for other running process(optional)
- . Determine the interrupt was from the disk

#### **Pure Demand Paging**

- · Never bring a page into memory until it is referred.
- · Start executing a process with no pages in memory
- . OS set instruction pointer to the first instruction
- Once run, it causes a page fault to load the first page
- · Faulting as necessary until every page is in memory

# Some Architecture Concerns in demand paging

· Straightforward in most cases:

ADD A,B,C

1. Fetch and decode ADD

2. Fetch A
3. Fetch B
4. Add A and B
5. Store the sum to C

- But some instructions which may modify something are not easy to handle:
  - IBM 360/370: MVC (move 256 bytes)
  - PDP-11: auto-decrement or auto-increment addressing mode mov (R2)++, --(R3)

#### **Handling Swap Space on Disk**

- · For fast speed:
  - Use swap space, not file system
  - Swap space: in larger blocks, no file lookup and indirect allocation.
  - Copying an entire file image into swap space at process startup and then perform demand paging from the swap space.
  - First load pages by file system, then write to swap space.

#### **Performance of Demand Paging**

- To service a page fault is very time-consuming:
  - Service the page-fault interrupt
  - Read in the page
  - Restart the process
- Effective access time for a demand-paged system:

Effective access time = (1-p) \* ma + p \* page fault time

 One example: memory access 100 nanosecond page fault 25 millisecond

Effective access time = 100 + 24,999,900 \* p

If p=1/1000, EAT = 25 microsecond (slow down a factor of 250)
If requiring only 10% slow down, p<4/1000000 (one out of 2.5 million)

• How to achieve low page fault rate??

#### Copy-on-Write

- For quick process Creation: fork()
- Traditionally, fork() copies parent's address space for the child.
- Copy-on-Write: without copying, the parent and child process initially share the same pages, and these pages are marked as copy-on-write.
  - If either process needs to write to a shared page, a copy of the shared page is created and stop sharing this page.
- Advantages of copy-on-write:
  - Quick process creation (no copying, just modify page table for page sharing)
  - Eventually, only modified pages are copied. All non-modified pages are still shared by the parent and child processes.
    - Better memory utilization

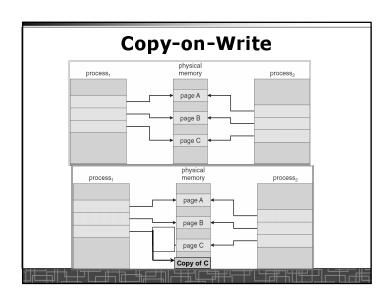

#### Page Replacement(2)

- . If no frame is free, find one that is not currently being used and free it.
  - Write the page into swap space and change page-table to indicate that this page is no longer in memory.
  - Use the freed frame to hold the page for which the process faulted.
- Use a page-replacement algorithm to select a victim frame
- In this case, two disk accesses are required (one write one read).
- Use a modify bit to reduce overhead:
  - Each frame has a modify bit associated in hardware.
  - Any write in page will set the bit by hardware
  - In page replacement, if the bit is not set, no need to write back to disk
- · For read-only pages, always no need to write back
- With page replacement, we can run a large program in a small memory.
- · Page-replacement algorithm: how to select the frame to be replaced
- Frame-allocation algorithm: how many frames to allocate to each

#### Page Replacement(1)

- In demand paging, when increasing multiprogramming level, it is possible to run out of all free frames.
- How about if a page fault occurs when no free frames are available
  - Stop the process
  - Swap out a process to free some frames
  - Page replacement
    - · Replacing in page level

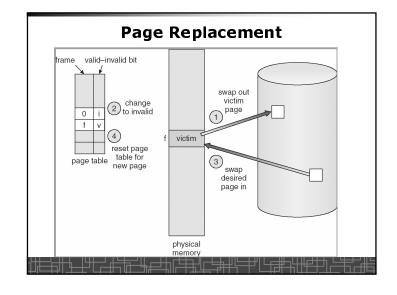

#### **Page-Replacement Algorithm**

- To achieve the lowest page-fault rate
- Common schemes:
  - Optimal page replacement
  - FIFO page replacement
  - LRU page replacement
  - LRU approximation page replacement
    - · Additional-reference-bits algorithm
    - · Second-chance page-replacement algorithm
  - Counting-based page replacement
  - Page-buffering algorithm
- . Evaluated with a reference string:
  - e.g., 1, 2, 3, 4, 1, 2, 5, 1, 2, 3, 4, 5

#### **Optimal Page Replacement**

| 7 7 7 2 2 2 2 2 0 0 0 0 1 1 3 3 3 1 1 1 1 1 1 1 1 1 1 1 | reference string 7 0 1 2 0 | 3 0 | 4 2 | 3 0 | 3 | 2 | 1 2 | 2 0 | 1 | 7 | 0 | 1 |
|---------------------------------------------------------|----------------------------|-----|-----|-----|---|---|-----|-----|---|---|---|---|
| page names                                              | 0 0 0                      | 0   | 4   | (   | ) |   | 0   |     |   | - | ) |   |

#### **Optimal Page-Replacement**

- An optimal page-replacement has the lowest page-fault rate among all possible replacement algorithms.
- OPT: replace the page that will not be used for the longest period of time.
- · Guarantee the lowest page-fault rate
- · Not feasible since future knowledge is required.
- · Used for performance comparison of algorithms.

Reference String: 1, 2, 3, 4, 1, 2, 5, 1, 2, 3, 4, 5 4-frame example:

6 page faults

4 5

### FIFO(first-in-first-out) Page-Replacement

- · Always replace the oldest page in memory
- Implement FIFO queue to hold all pages in memory. Replace the page at the head. When a page is brought into memory, it is inserted at the tail of the queue.
- . Simple and easy to implement.
- · Performance is not always good.
  - The replaced page may be a heavily used one
    - → increasing page-fault rate

Reference String: 1, 2, 3, 4, 1, 2, 5, 1, 2, 3, 4, 5

4-frame example:

1 1 5 4 2 2 1 5 10 page faults 3 3 2

# 

| LRU                                       | Pag         | je Repla  | acem  | ent      |   |
|-------------------------------------------|-------------|-----------|-------|----------|---|
| 7 0 1 2 0 7 7 7 2 0 0 0 0 1 1 page frames | 3 0         | 4 2 3 0 3 | 2 1 2 | 0 1 7    | 0 |
| <u> </u>                                  | <del></del> | <u> </u>  |       | <u> </u> |   |

## Least-recently-used (LRU) Page Replacement (1)

- Replace the page that has not been used for the longest period of time.
- LRU has to associate with each page the time of last use.
- LRU chooses the oldest page based on the time stamp for replacement.
- . The performance of LRU is considered to be good.
- Example: 4-frame
  - Reference String: 1, 2, 3, 4, 1, 2, 5, 1, 2, 3, 4, 5

1 5 2 8 page-faults 3 5 4 4 3

#### LRU Page Replacement (2)

- LRU implementations
  - Counters:
    - CPU maintains a memory reference counter
    - · Add time-of-use in each entry in page-table
    - · Search the oldest page based on time-of-use
  - Stack
    - · Keep a stack of all page numbers.
    - When one page is referenced, it is moved to the stack top.
    - · The stack tail is always the LRU page.
- . LRU implementation with hardware is very expensive.
- Few computers provide sufficient hardware for true LRU

#### LRU Approximation Replacement(1)

- · Reference bit:
  - Initially cleared by OS
  - set by the hardware whenever the page is referenced.
- · Additional-reference-bits algorithm:
  - We gain additional ordering information by recording the reference bits at regular intervals.
  - Keep an 8-bit byte for each page in memory
  - A timer interrupts at regular intervals (every 100 milliseconds)
  - Shift all bits right 1 bit and discard the low-order bit
  - OS copies the reference bit into the high-order bit and clear reference bit
  - Interpret the 8-bit byte as unsigned integer, the page with the lowest number is the LRU page.

#### **Other Replacement Algorithms**

- · Counting-based page replacement
  - Keep a counter of the number of references made to each page
  - The least frequently used (LFU) page-replacement: replace the page with the smallest count
  - The most frequently used (MFU) page-replacement algorithm (the page with small count was just brought in and has yet to be used)
- Page-Buffering Algorithm:
  - Keep a pool of free frames
  - Select a victim frame, but the desired page is read into one free frame in the pool without waiting for write-out. The victim is written out later on and is added to free pool.
  - Remember which page was in each frame of free pool. When a page is needed, check if it is in the free pool.

#### LRU Approximation Replacement(2): Second-Chance Algorithm (clock)

- Based on FIFO policy, but check the reference bit of the selected page.
- If reference bit is 0, the page is replaced.
- . If reference bit is set to 1, the page is given the second chance
  - The reference bit is cleared.
  - Its arrival time is reset to the current time.
- Second-chance (clock) algorithm can be implemented as a circular queue:

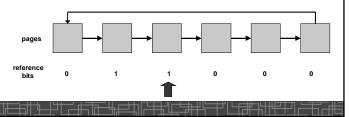

#### **Frame Allocation**

- In single-user system, user process compete free frames with OS
- In multi-programming system, how to allocate the fixed amount of free memory among various processes??
- Minimum number of frames: a minimum number of frames must be allocated to the process (depending on instruction-set architecture)
- Allocation algorithms:
  - Equal allocation: free frames are equally allocated to all processes
  - Proportional allocation: allocate available frames to each process according to its size, its priority, or a combination.
- . Global versus local allocation in replacement
  - Global allocation: allow a process to select a replacement frame from the set of all frames. (can take frames from others)
  - Local allocation: require a process to select from only its own set of allocated frames.

## **Example: proportional frame allocation**

$$s_i$$
 = size of process  $p_i$   
 $S = \sum s_i$   
 $m$  = total number of frames  
 $a_i$  = allocation for  $p_i = \frac{s_i}{S} \times m$   
 $m = 64$   
 $s_i = 10$   
 $s_2 = 127$   
 $a_1 = \frac{10}{137} \times 64 \approx 5$   
 $a_2 = \frac{127}{137} \times 64 \approx 59$ 

#### **Locality Model of Programs**

- . A locality is a set of pages that are currently in an active use.
- . A process moves from locality to locality.
- A program is generally composed of several different localities.
- The localities are defined by the program structure and its data structures.
- Locality model is the basic principle for caching as well as demand paging
  - We only need a small number of frames to hold all pages in the current locality in order to avoid further page faults.

#### **Thrashing**

- . Thrashing: a process is spending a significant time in paging.
- Thrashing results in severe performance problem. The process is spending more time in paging than executing.
- . Cause of thrashing:
  - The process is not allocated enough frames to hold all the pages currently in active use.

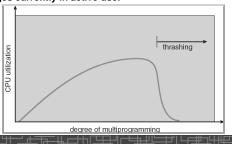

#### **Working-set Model**

- The model define a working-set window, say  $\Delta$  page references, e.g., 10,000 page references.
- The set of all referenced pages in the most recent  $\Delta$  page references is the working set.
- . How to choose the window?
  - if ∆ too small will not encompass entire locality.
  - if ∆ too large will encompass several localities.
  - if  $\Delta$  = ∞ ⇒ will encompass entire program.
- If WSS<sub>i</sub> = working-set size of process P<sub>i</sub>
  - $\rightarrow$  D = Σ WSS<sub>i</sub> ≡ total demand frames
- if D > m (m: total available frames) ⇒ Thrashing
- Policy:
- CPU monitors working sets of all processes and allocate enough frames for the current working set.
- if D > m, then suspend one of the processes.

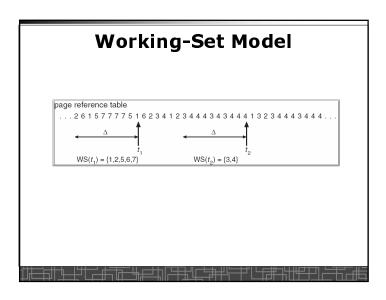

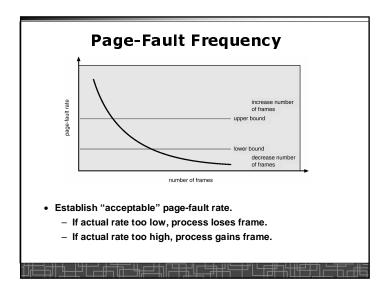

#### **Keeping Track of the Working Set**

- . Approximate with interval timer + a reference bit
- Example:  $\Delta = 10,000$  references
  - Timer interrupts after every 5000 references.
  - Keep in memory 2 bits for each page.
  - Whenever a timer interrupts copy and sets the values of all reference bits to 0.
  - If one of the bits in memory = 1  $\Rightarrow$  page in working set.
- . The cost to service these frequent interrupts is high.

#### Other Considerations in demand-paging

- Pre-paging:
  - To prevent high page-fault rate at the beginning.
  - Try to bring more pages at once.
- Page size: in powers of 2 (2\*\*12 2\*22)
  - Small page size → large page-table
  - Small page size  $\rightarrow$  less internal fragmentation
  - Small page size → more I/O overhead in paging
  - Small page size → more page-faults
  - Small page size → less I/O amount (better resolution)

less total allocated memory

- A historical trend is toward larger page sizes.

# Other Considerations in demand-paging (cont'd)

- Program structure: a careful selection of data structure and programming structure
  - To increase locality and hence lower the page-fault rate.
  - To reduce total number of memory access
  - To reduce total number of pages touched.
- Also compiler and loader can improve.
- Example: Array A[1024][1024] of integer
  - Each row is stored in one page